# CSE 410 Computer Systems

#### Hal PerkinsSpring 2010 Lecture 18 – Synchronization

#### Readings and References

- $\bullet$  Readin g
	- Chapter 6, Operating System Concepts, Silberschatz, Galvin, and Gagne. Read 6.1, 6.2, 6.3 (skim), 6.4-6.5, 6.6 (skim), 6.7

### **Synchronization**

- $\bullet$  Threads cooperate in multithreaded programs
	- to share resources, access shared data structures
		- e.g., threads accessing a memory cache in a web server
	- also, to coordinate their execution
		- e.g., a disk reader thread hands off blocks to a network writer thread through a circular buffer

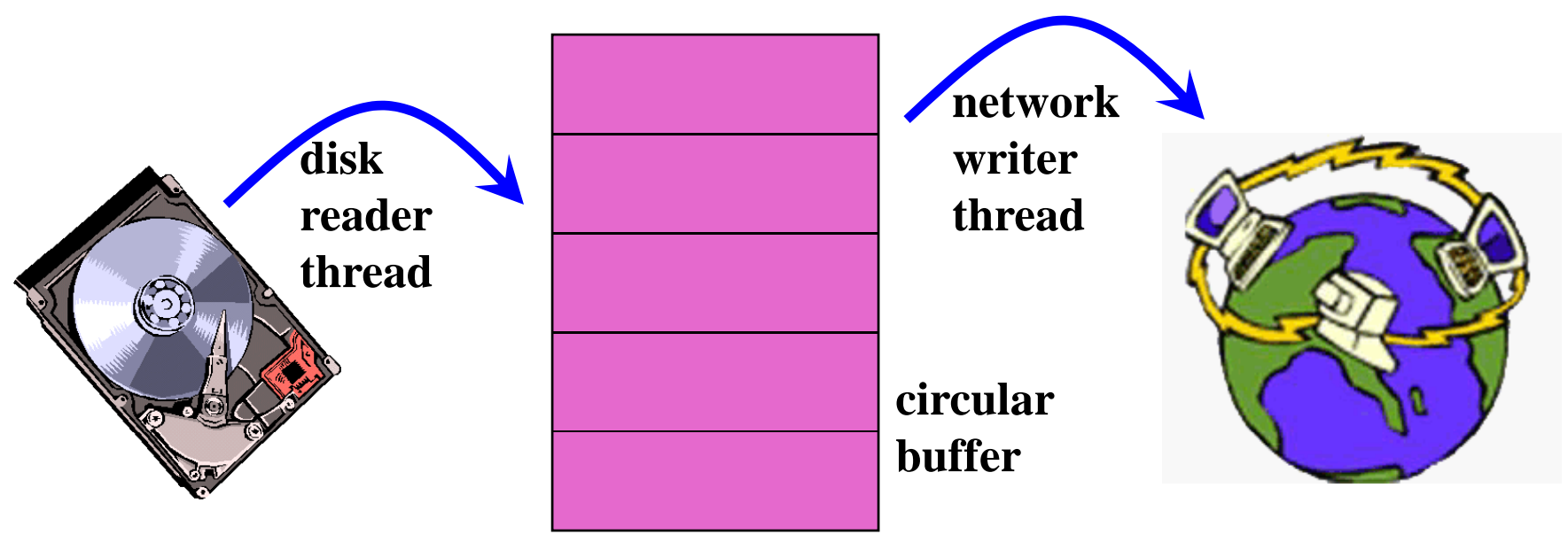

## **Synchronization**

- $\bullet$  For correctness, we have to control this cooperation
	- must assume threads interleave executions arbitrarily and at different rates
		- Modern OS's are preemptive
		- $\bullet$  scheduling is not under application writers' control (except for real-time, but that's not of interest here).
- •We control cooperation using synchronization
	- enables us to restrict the interleaving of executions
- •Note: this also applies to processes, not just threads
	- (I may never say "process" again! Then again, I might say it a lot.)
- •It also applies across machines in <sup>a</sup> distributed system

### Shared resources

- We'll focus on coordinatin g access to shared resources
	- – basic problem:
		- two concurrent threads are accessing a shared variable
		- $\bullet$  if the variable is read/modified/written by both threads, then access to the variable must be controlled
		- otherwise, unexpected results may occu r

### The classic example

• Suppose we have to implement a function to withdraw money from a bank account:

```
int withdraw(account, amount) {
  int balance = get_balance(account);
  balance -= amount;
 put balance(account, balance);
 return balance;}
```
- Now suppose that you and your S.O. share a bank account with a balance of \$100.00
	- $-$  what happens if you both go to separate ATM  $\,$ machines, and simultaneously withdraw \$10.00 from the account?

### Your Bank's Computer

- Represent the situation by creating a separate thread for each person to do the withdrawals
	- have both threads run on the same bank mainframe:

```
int withdraw(account, amount) {
  int balance = get_balance(account);
  balance -= amount;
 put balance(account, balance);
  return balance;}
```

```
int withdraw(account, amount) {
 int balance = get_balance(account);
 balance = amount;put balance(account, balance);
 return balance;}
```
#### Interleaved schedules

• The problem is that the execution of the two threads can be interleaved, assuming preemptive scheduling:

Execution sequence as seen by CPU

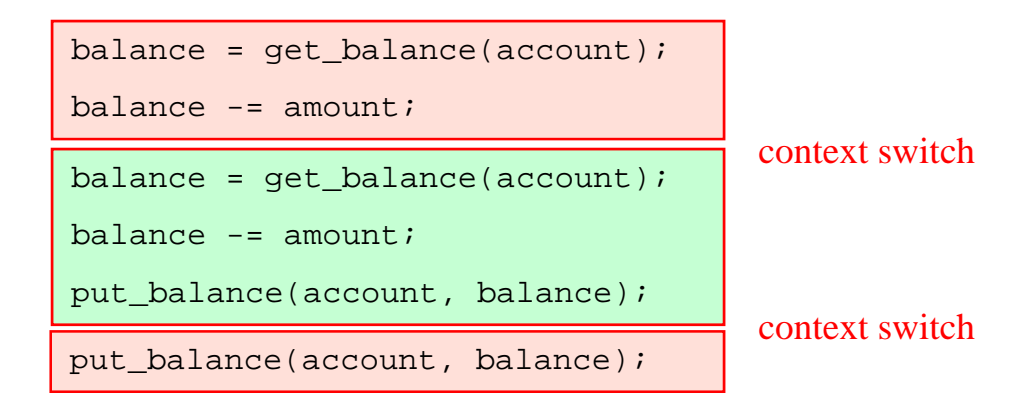

- What's the account balance after this sequence? – who's happy, the bank or you?
- How often is this unfortunate sequence likely to occur?

### The crux of the matter

- • The problem is that two concurrent threads (or processes) access a shared resource (account) without any synchronization
	- creates a **race condition**
		- output is non-deterministic, depends on timing
- We need mechanisms for controlling access to shared resources in the face of concurrenc y
	- – so we can reason about the operation of programs
		- essentially, re-introducing determinism
- Synchronization is necessary for any shared data structure
	- –buffers, queues, lists, hash tables, scalars, …

#### What resources are shared?

- Local variables are *not* shared
	- refer to data on the stack, each thread has its own stack
	- – *never* pass/share/store a pointer to a local variable on another thread's stack!
- Global variables are shared
	- stored in the static data segment, accessible by any thread
- Dynamic objects are shared
	- stored in the heap, shared if you can name it

#### Mutual exclusion

- We want to use mutual exclusion to synchronize access to shared resources
- Mutual exclusion makes reasoning about program behavior easier
	- –making reasoning easier leads to fewer bugs
- Code that uses mutual exclusion to synchronize its execution is called a critical section
	- – only one thread at a time can execute in the critical section
	- –all other threads are forced to wait on entry
	- – when a thread leaves a critical section, another can enter

### Critical section requirements

- • Critical sections have the following requirements
	- mutual exclusion
		- at most one thread is in the critical section
	- progress
		- if thread T is outside the critical section, then T cannot prevent thread S from entering the critical section
	- bounded waiting (no starvation)
		- if thread T is waiting on the critical section, then T will eventually enter the critical section
			- assumes threads eventually leave critical sections
		- vs. fairness?
	- performance
		- the overhead of entering and exiting the critical section is small with respect to the work being done within it

#### Mechanisms for building critical sections

- $\bullet$  Locks
	- $\hspace{0.1mm}-$  very primitive, minimal semantics; used to build others
- Semaphores
	- –basic, easy to get the hang of, hard to program with
- • Monitors
	- – high level, requires language support, implicit operations
	- – $-$  easy (easier) to program with; Java synchronized() as  $\,$ an example
- Messages
	- simple model of communication and synchronization based on (atomic) transfer of data across a channel
	- –direct application to distributed systems
- We will survey the first three

### Locks

- A lock is an object (in memory) that provides the following two operations:
	- –acquire(): a thread calls this before entering a critical section
	- –release(): <sup>a</sup> thread calls this after leaving <sup>a</sup> critical section
- Threads pair up calls to acquire() and release()
	- between  $\mathtt{acquire}$ ( )and  $\mathtt{release}$  ( ), the thread holds the lock
	- acquire() does not return until the caller holds the lock
		- at most one thread can hold a lock at a time (usually)
	- so: what can happen if the calls aren't paired?
- Two basic flavors of locks
	- spinlock
	- blocking (a.k.a. "mutex")

# Using locks

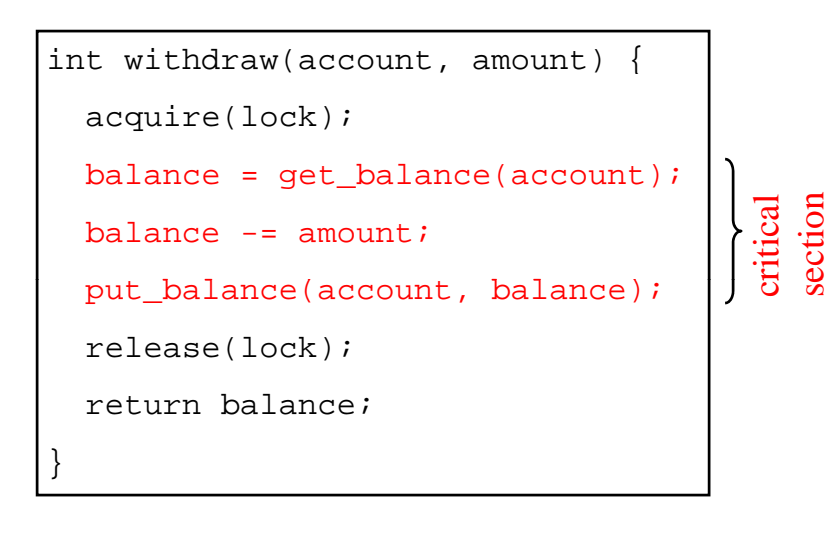

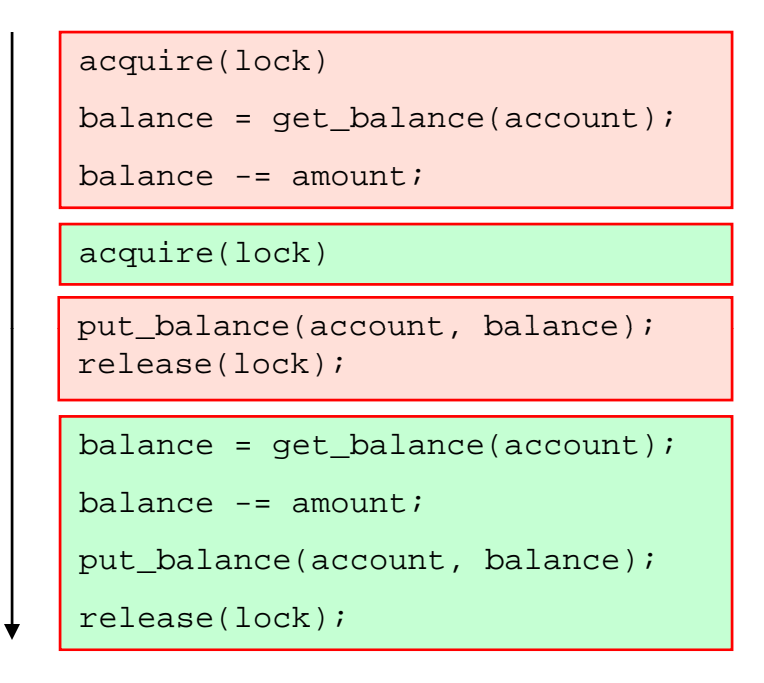

- What happens when green tries to acquire the lock? •• What happens when green tries to acquire the lock?<br>• Why is the "return" outside the critical section?
- Why is the "return" outside the critical section?
	- is this ok?

### **Spinlocks**

 $\bullet$ How do we implement locks? Here's one attempt:

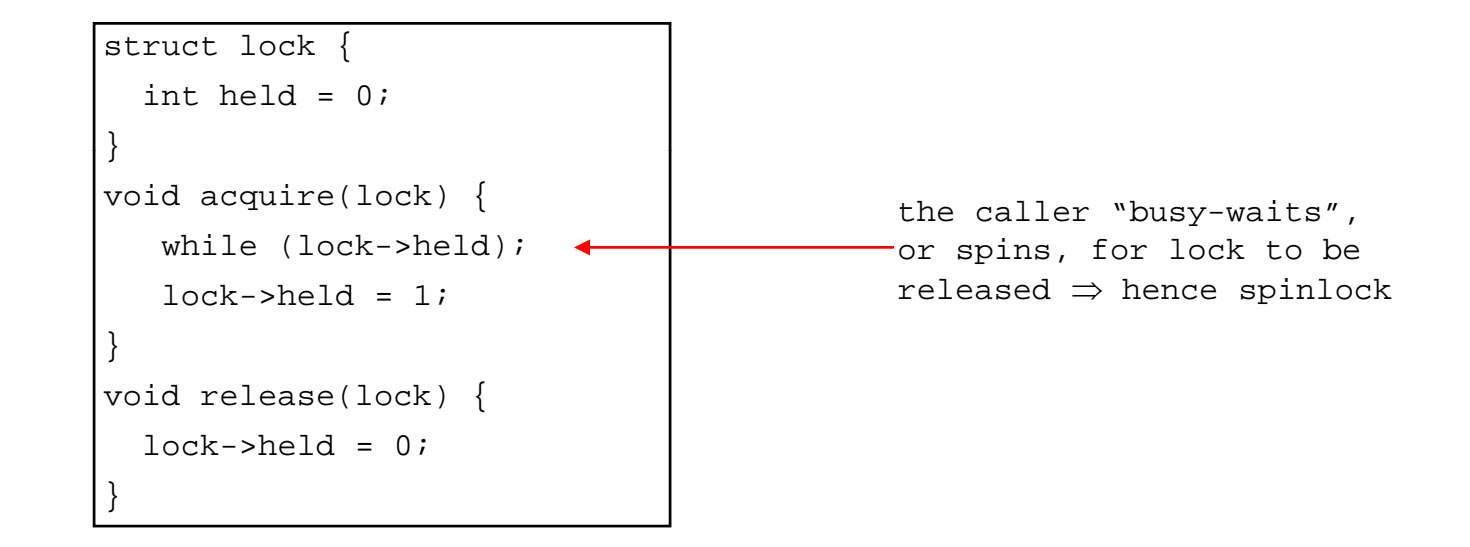

- • Why doesn't this work?
	- where is the race condition?

## Implementing locks (cont.)

- • Problem is that implementation of locks has critical sections, too!
	- – the acquire/release must be **atomic**
		- atomic == executes as though it could not be interrupted
		- code that executes "all or nothing"
- Need help from the hardware
	- $-$  atomic instructions
		- test-and-set, compare-and-swap, …
		- see text for examples
	- disable/reenable interrupts
		- to prevent context switches
		- crude and can only be done in the kernel

### Summary so far

- Synchronization can be provided by locks, semaphores, monitors, messages …
- Locks are the lowest-level mechanism
	- – $-$  very primitive in terms of semantics  $-$  error-prone
	- – implemented by spin-waiting (crude) or by disabling interrupts (also crude, and can only be done in the kernel)
- In our next exciting episode …
	- – semaphores are a slightly higher level abstraction
		- less crude implementation too
	- – monitors are significantly higher level
		- utilize programming language support to reduce errors

### **Semaphores**

- $\bullet$  Semaphore = a synchronization primitive
	- –higher level of abstraction than locks
	- – invented by Dijkstra in 1968, as part of the THE operating system
- A semaphore is:
	- – a variable that is manipulated through two operations, P and V (Dutch for "test" and "increment")
		- **P(sem)** (wait)
			- block until sem > 0, then subtract 1 from sem and proceed
		- **V(sem)** (signal)
			- add 1 to sem
- •Do these operations *atomically*

### Blocking in semaphores

- $\bullet$  Each semaphore has an associated queue of threads
	- when P(sem) is called by a thread,
		- if sem was "available" (>0), decrement sem and let thread continue
		- $\bullet\,$  if sem was "unavailable" (<=0), place thread on associated queue; dispatch some other runnable thread
	- when V(sem) is called by a thread
		- $\bullet\,$  if thread(s) are waiting on the associated queue, unblock one
			- place it on the ready queue
			- might as well let the "V-ing" thread continue execution
			- or not, depending on priority
		- otherwise (when no threads are waiting on the sem), increment sem
			- the signal is "remembered" for next time P(sem) is called
- •Semaphores thus have history

### Abstract implementation

- – P/wait(sem)
	- acquire "real" mutual exclusion
		- if sem is "available" (>0), decrement sem; release "real" mutual exclusion; let thread continue
		- otherwise, place thread on associated queue; release "real" mutual exclusion; run some other thread
- – V/signal(sem)
	- $\bullet\,$  acquire "real" mutual exclusion
		- if thread(s) are waiting on the associated queue, unblock one (place it on the ready queue)
		- $-$  if no threads are on the queue, sem is incremented
			- » the signal is "remembered" for next time P(sem) is called
	- release "real" mutual exclusion
	- $\bullet\,$  [the "V-ing" thread continues execution or is preempted]

## Two types of semaphores

- $\bullet$  Binary semaphore (aka mutex semaphore)
	- sem is initialized to 1
	- – guarantees mutually exclusive access to resource (e.g., a critical section of code)
	- –– only one thread/process allowed entry at a time
- Counting semaphore
	- $-$  sem is initialized to N  $\,$ the company's company's company's company's
		- N = number of units available
	- – represents resources with many (identical) units available
	- – allows threads to enter as long as more units are available

### Usage

 $\bullet$  From the programmer's perspective, P and V on a binary semaphore are just like Acquire and Release on a lock

```
P(sem)
  do whatever stuff requires mutual exclusion; could conceivably
  be a lot of code.V(sem)
```
- same lack of programming language support for correct usage
- $\bullet$ Important differences in the underlying implementation, however

#### Semaphores vs. Locks

- $\bullet$  Threads that are blocked by the semaphore P operation are placed on queues, rather than busywaiting
- Busy-waiting may be used for the "real" mutual exclusion required to implement P and V
	- but these are very short critical sections totally independent of program logic

#### Problems with semaphores (and locks)

- • They can be used to solve any of the traditional synchronization problems, but:
	- – semaphores are essentially shared global variables
		- can be accessed from anywhere (bad software engineering)
	- – there is no connection between the semaphore and the data being controlled by it
	- – $-$  used for both critical sections (mutual exclusion) and for coordination (scheduling)
	- –no control over their use, no guarantee of proper usage
- • Thus, they are prone to bugs
	- another (better?) approach: use programming language support

## One More Approach: Monitors

- • A *monitor* is a programming language construct that supports controlled access to shared data
	- synchronization code is added by the compiler
- A monitor encapsulates:
	- shared data structures
	- procedures that operate on the shared data
	- synchronization between concurrent threads that invoke those procedures
- • Data can only be accessed from within the monitor, using the provided procedures
	- $\,$  protects the data from unstructured access
- •Addresses the key usability issues that arise with semaphores

### A monitor

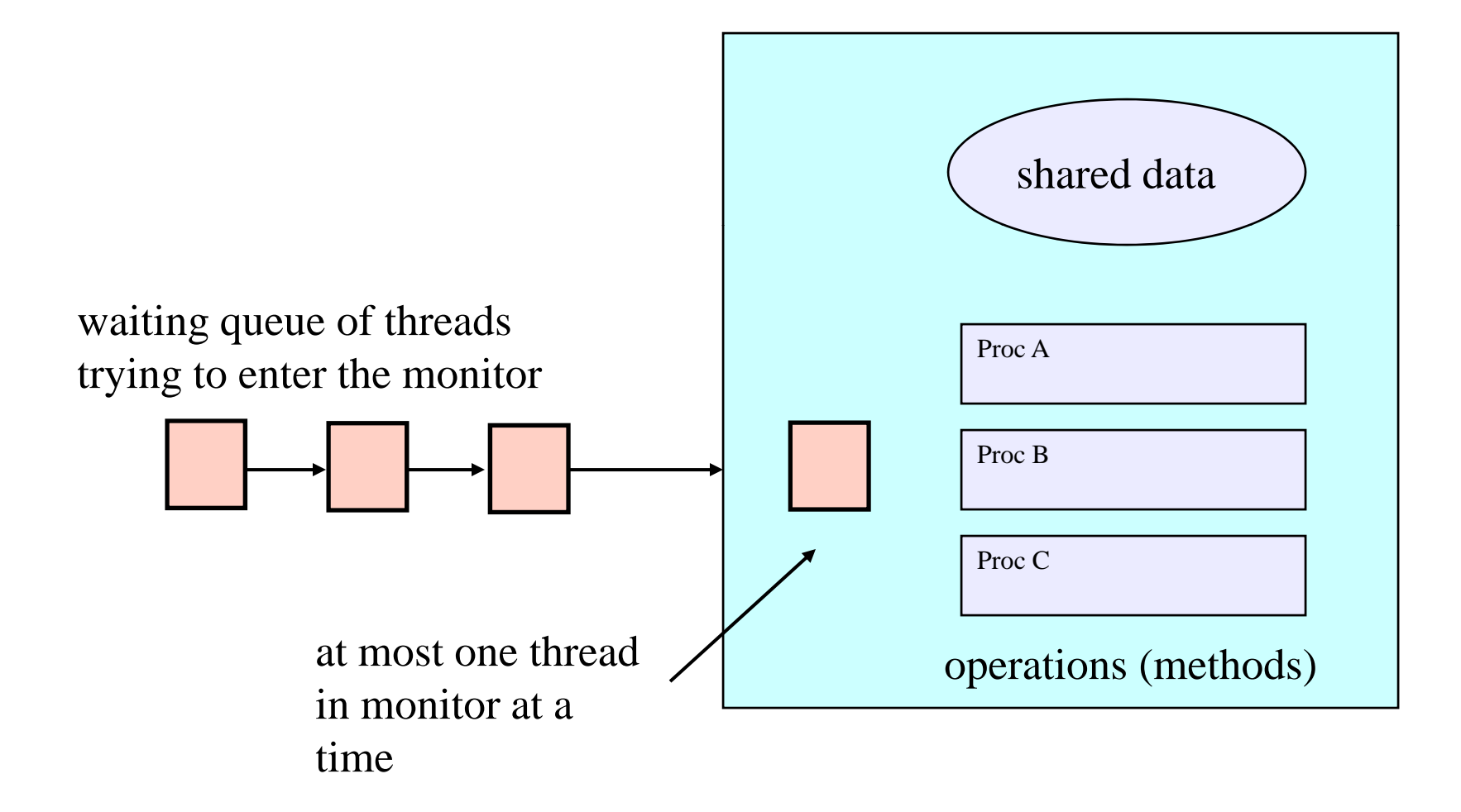

### Monitor facilities

- "Automatic" mutual exclusion
	- – only one thread can be executing inside at any time
		- $\bullet$  thus, synchronization is implicitly associated with the monitor – it "comes for free"
	- if a second thread tries to execute a monitor procedure, it blocks until the first has left the monitor
		- more restrictive than semaphores
		- but easier to use (most of the time)
- •• But, there's a problem...

## Example: Bounded Buffer Scenario

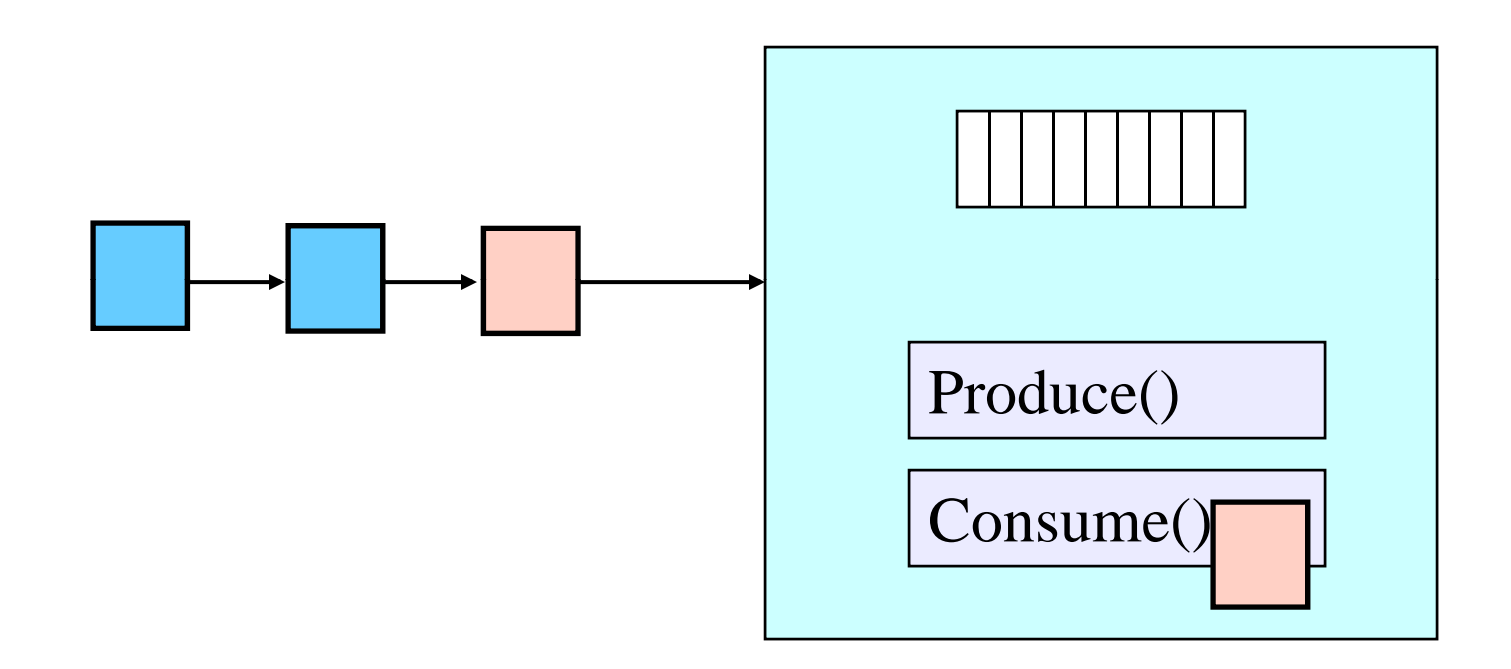

- Buffer is empty
- Now what?

## Example: Bounded Buffer Scenario

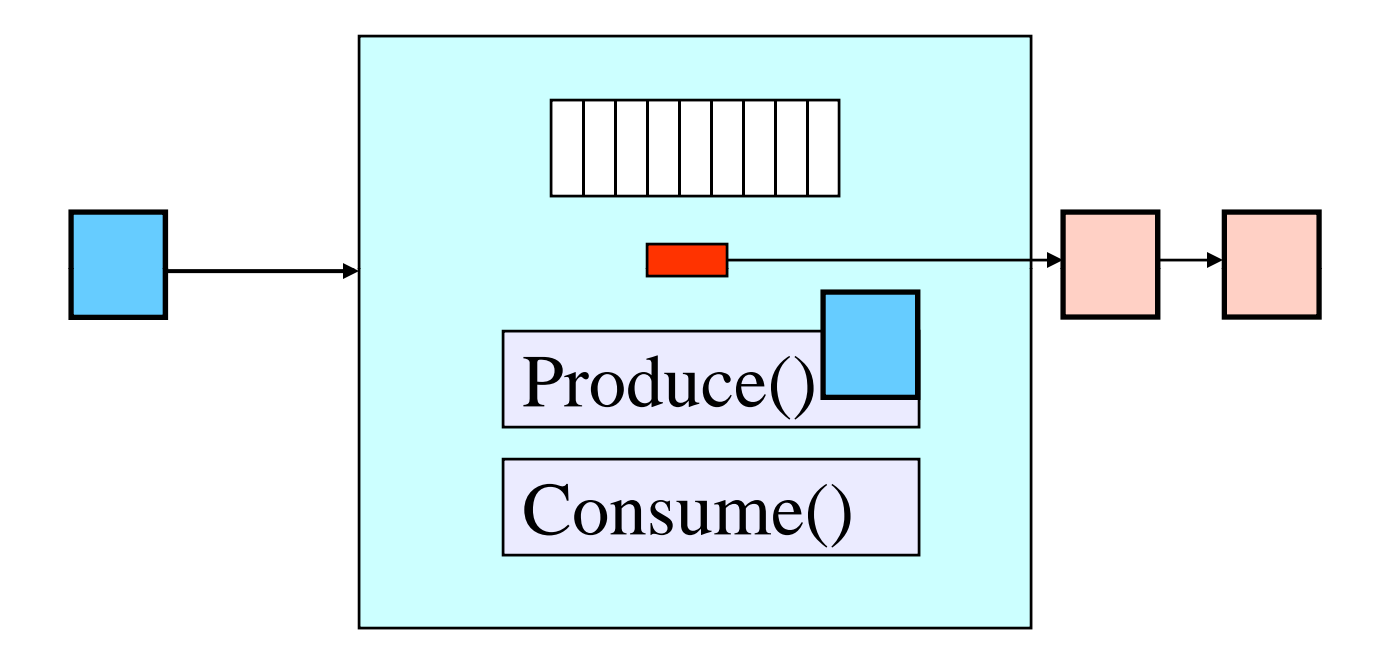

- Buffer is full
- Now what?

### Condition variables

- •A place to wait; sometimes called a rendezvous point
- •• "Required" for monitors
	- So useful they're often provided even when monitors aren't available
- • Three operations on condition variables
	- wait(c)
		- release monitor lock, so somebody else can get in
		- $\bullet\,$  wait for somebody else to signal condition
		- thus, condition variables have associated wait queues
	- signal(c)
		- wake up at most one waiting thread
		- if no waiting threads, signal is lost
			- this is different than semaphores: no history!
	- broadcast(c)
		- wake up all waiting threads

# A monitor (including CVs)

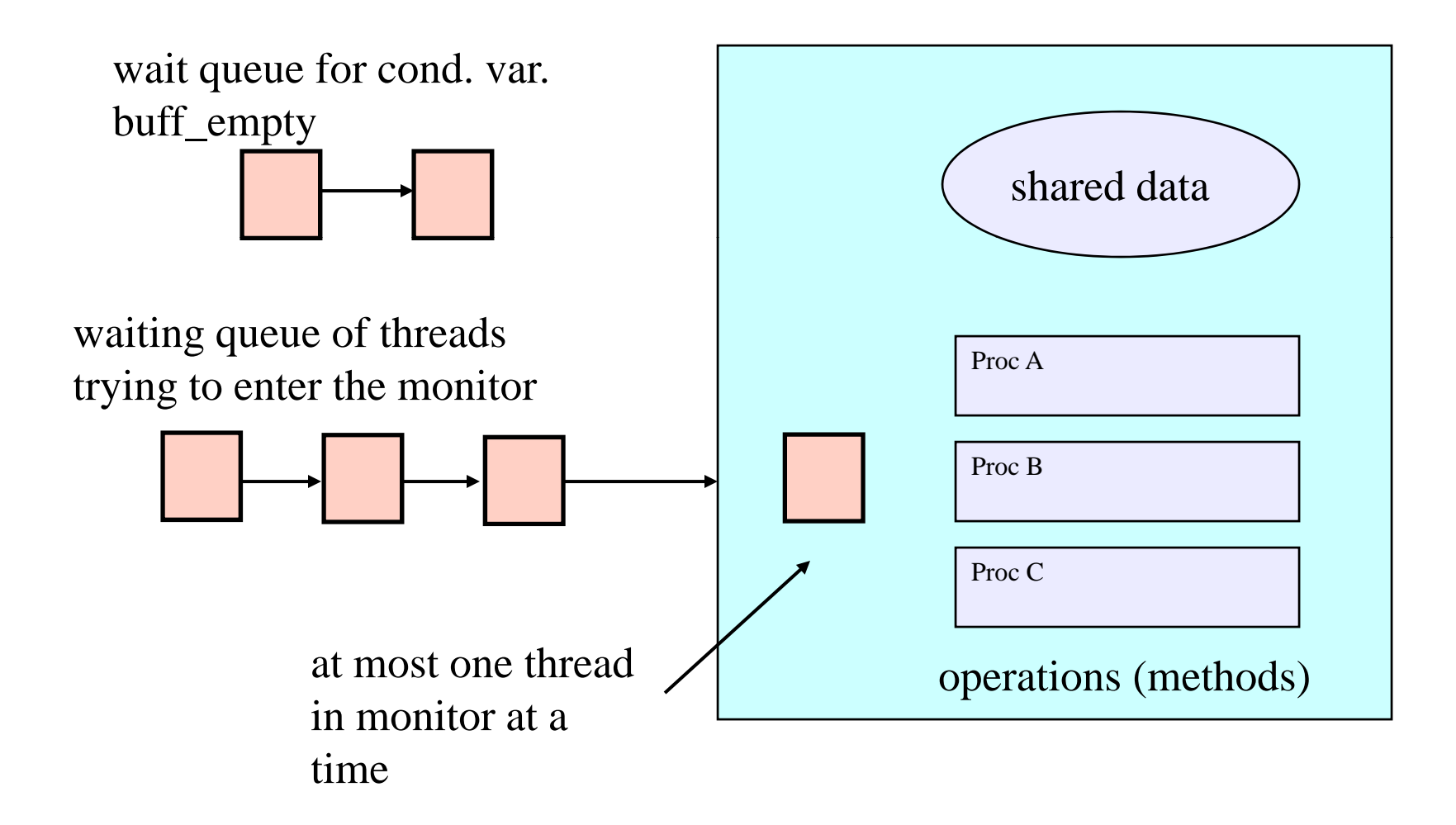

#### Bounded buffer using (Hoare) monitors

```
Monitor bounded_buffer {
 buffer resources[N];
 condition not full, not empty;
```

```
produce(resource x) {
  if (array "resources" is full)
      wait(not_full);
  insert "x" in array "resources"
   signal(not_empty);
 }
```

```
consume(resource *x) {
  if (array
"resources resources
" is empty)  empty)
       wait(not_empty);
  *x = get resource from array "resources"
  signal(not_full);
 }
```
## Monitor Summary

- •Language supports monitors
- Compiler understands them
	- – compiler inserts calls to runtime routines for
		- monitor entry
		- monitor exit
		- signal
		- Wait
	- – Language/object encapsulation ensures correctness
		- Sometimes! With conditions you STILL need to think about synchronization and state of monitor invariants on wait/signal
- $\bullet$  Runtime system implements these routines
	- –moves threads on and off queues
	- ensures mutual exclusion!